# **como sacar esporte da sorte**

- 1. como sacar esporte da sorte
- 2. como sacar esporte da sorte :bet o que significa
- 3. como sacar esporte da sorte :casino rodadas gratis

### **como sacar esporte da sorte**

#### Resumo:

**como sacar esporte da sorte : Faça parte da ação em mka.arq.br! Registre-se hoje e desfrute de um bônus especial para apostar nos seus esportes favoritos!**  contente:

### **Como alterar o formato das probabilidades na Betfair: Passo a passo**

A Betfair é uma plataforma de **apostas desportivas** on-line que oferece aos seus utilizadores a oportunidade de terem um controlo total sobre as suas apostas. Uma das funcionalidades mais interessantes da Betfair é a capacidade de alterar o formato das probabilidades, o que pode ser útil para os utilizadores que desejam visualizar as probabilidades de diferentes formas. Neste artigo, vamos mostrar-lhe como alterar facilmente o formato das probabilidades na Betfair.

#### **Por que alterar o formato das probabilidades?**

Existem várias razões pelas quais alguém pode querer alterar o formato das probabilidades na Betfair. Algumas pessoas podem achar que um formato é mais fácil de ler ou compreender do que outro, enquanto outras podem preferir um formato específico por razões pessoais. Além disso, alguns utilizadores podem achar que um formato é mais apropriado para um determinado tipo de apostas do que outro. Por exemplo, algumas pessoas podem preferir ver as probabilidades decimais para apostas simples, enquanto outras podem preferir as probabilidades fracionárias para apostas combinadas.

#### **Como alterar o formato das probabilidades na Betfair**

Alterar o formato das probabilidades na Betfair é uma tarefa fácil e direta. Siga os passos abaixo para alterar o formato das probabilidades na como sacar esporte da sorte conta:

- 1. Faça login na como sacar esporte da sorte conta na Betfair;
- 2. Clique no seu nome de utilizador no canto superior direito da página e selecione "Minha conta" do menu suspenso;
- 3. Na página "Minha conta", clique na guia "Configurações" no menu à esquerda;
- 4. Na secção "Formato das probabilidades", selecione o formato desejado (decimal, fracionário ou americano) na lista suspensa;
- 5. Clique no botão "Salvar alterações" no canto inferior direito da página para guardar as suas preferências.

É isso! Agora as suas probabilidades deverão ser exibidas no formato que escolheu.

### **Conclusão**

A Betfair oferece aos seus utilizadores uma gama de opções de formato de probabilidades, permitindo-lhes personalizar a como sacar esporte da sorte experiência de apostas de acordo com as suas preferências pessoais. Se ainda não o tiver feito, experimente alterar o formato das probabilidades na Betfair e veja qual formato lhe convém melhor. Boa sorte!

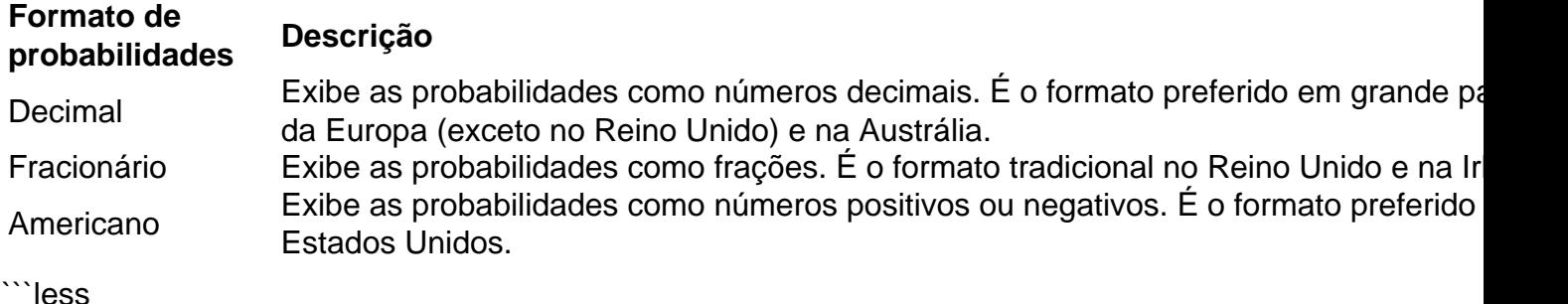

## **Como alterar o formato das probabilidades na Betfair: Passo a passo**

A Betfair é uma plataforma de **apostas desportivas** on-line que oferece aos seus utilizadores a oportunidade de terem um controlo total sobre as suas apostas. Uma das funcionalidades mais interessantes da Betfair é a capacidade de alterar o formato das probabilidades, o que pode ser útil para os utilizadores que desejam visualizar as probabilidades de diferentes formas. Neste artigo, vamos mostrar-lhe como alterar facilmente o formato das probabilidades na Betfair.

#### **Por que alterar o formato das probabilidades?**

Existem várias razões pelas quais alguém pode querer alterar o formato das probabilidades na Betfair. Algumas pessoas podem achar que um formato é mais fácil de ler ou compreender do que outro, enquanto outras podem preferir um formato específico por razões pessoais. Além disso, alguns utilizadores podem achar que um formato é mais apropriado para um determinado tipo de apostas do que outro. Por exemplo, algumas pessoas podem preferir ver as probabilidades decimais para apostas simples, enquanto outras podem preferir as probabilidades fracionárias para apostas combinadas.

#### **Como alterar o formato das probabilidades na Betfair**

Alterar o formato das probabilidades na Betfair é uma tarefa fácil e direta. Siga os passos abaixo para alterar o formato das probabilidades na como sacar esporte da sorte conta:

- 1. Faça login na como sacar esporte da sorte conta na Betfair;
- 2. Clique no seu nome de utilizador no canto superior direito da página e selecione "Minha conta" do menu suspenso;
- 3. Na página "Minha conta", clique na guia "Configurações" no menu à esquerda;
- 4. Na secção "Formato das probabilidades", selecione o formato desejado (decimal, fracionário ou americano) na lista suspensa;
- 5. Clique no botão "Salvar alterações" no canto inferior direito da página para guardar as suas preferências.

É isso! Agora as suas probabilidades deverão ser exibidas no formato que escolheu.

### **Conclusão**

A Betfair oferece aos seus utilizadores uma gama de opções de formato de probabilidades, permitindo-lhes personalizar a como sacar esporte da sorte experiência de apostas de acordo com as suas preferências pessoais. Se ainda não o tiver feito, experimente alterar o formato das probabilidades na Betfair e veja qual formato lhe convém melhor. Boa sorte!

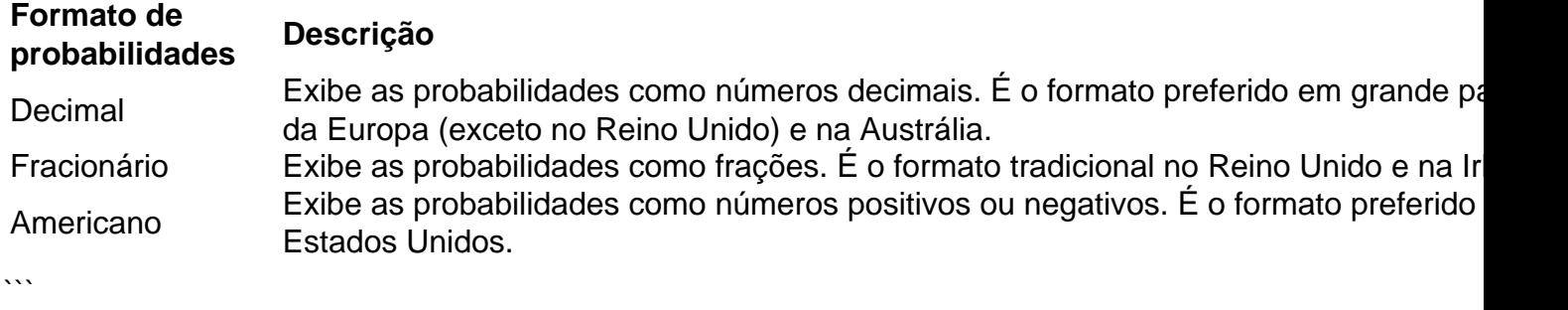

Análise para Apostas Esportivas: Aguçando o olho para o Jogo

O que é Análise para Apostas Esportivas?

Em um mundo cheio de emoção e adrenalina, as apostas esportivas tornaram-se cada vez mais populares entre os fãs de esportes de todo o mundo. No entanto, realizar uma ótima aposta decorre de análises minuciosas dos diferentes aspectos dos jogos esportivos. Aqui entra a análise em como sacar esporte da sorte apostas esportivas: um processo metódico e estudado que avalia a variável quantidade de fatores relacionados a eventos esportivos, tais como jogos de determinadas ligas, ligas e competições esportivas.

Sábio das Apostas Esportivas — Conselhos para Análises Profundas

Especializa-se em como sacar esporte da sorte determinadas ligas:

Aprofunde-se em como sacar esporte da sorte uma liga ou na melhor liga esportiva preferida. Ser especialista é um diferencial importante para quase todos os setores, incluindo o setor de apostas esportivas.

As melhores apostas provinham das melhores informações:

É no conhecimento que encontramos o poder. O mesmo se aplica às apostas desportivas. Assim, esteja sempre ciente do que acontece nos bastidores: lesões, suspensões, fatores relacionados a locais e muito mais.

A tenuidade deve ser evitada:

Atenção a estatísticas enganadoras! Analisar as estatísticas é, claro, essencial. No entanto, os números não contam toda a história. Não dê ao passado um papel superior no seu processo de engenharia de apostas!

Estabilidade ao longo do tempo:

Existem campeonatos que são mais previsíveis do que outros, dado o nível desigual das equipas e os recursos financeiros aplicados.

Aprendendo com o Tempo

É fundamental ter em como sacar esporte da sorte mente que a prática torna o mestre. Com o passar do tempo, irá aprender a identificar escolhas mais sábias e otimizar como sacar esporte da sorte análise em como sacar esporte da sorte apostas desportivas.

Além disso, vale a pena recordar a importância do momento do jogo, já que situações diferentes podem alterar o rumo desses encontros esportivos — ou até mesmo alterar o jogo inteiro! Em um Mundo Ideal: Sugestões Personalizadas

Com o cenário atual das apostas esportivas, ter um espaço de compartilhamento de conhecimentos se tornou indispensável. Espaços como esse proporcionam a você: Recursos formativos:

Principantes e experimentados neste setor podem tirar proveito de conteúdo aprofundado Ferramentas avançadas:

Apostas com melhores resultados através de análises complexas em como sacar esporte da sorte um único local

Membros:

Compartilhamento de ideias e opiniões com mente semelhantes

### **como sacar esporte da sorte :bet o que significa**

o jogos a dinheiro. A ideia básica é dobrar como sacar esporte da sorte aposta sempre que você perder em como sacar esporte da sorte

multiplicador 3x. Uma vez que ganhar, você redefinir a aposta de volta ao normal. O ncipal risco com esta estratégia é perder 10 ou mais vezes em como sacar esporte da sorte uma fileira.

ia de jogo de crash & Dicas Dominando a arte do c... easyreadernews:. Estratégia de

e acessíveis. E assim BT Sport mostrará ambas as finais em como sacar esporte da sorte seu canal do YouTube e

plicativo sem qualquer assinatura ou taxa necessária. As pessoas estão apenas

como assistir a final da Liga dos Campeões... thesun.co.uk : esporte.:

nal-livre-para-assistir-bt-sport Ir para o aplicativo Prime Video em... e Página

## **como sacar esporte da sorte :casino rodadas gratis**

## **Iga Swiatek derrota a Naomi Osaka en un emocionante partido de segunda ronda en Roland Garros**

Iga Swiatek, actual campeona defensora y número 1 del mundo, logró superar a la ex número 1 del mundo Naomi Osaka en un emocionante partido de segunda ronda en Roland Garros. Swiatek se impuso con marcador de 7-6 (1), 1-6, 7-5.

Osaka, de 26 años y originaria de Japón, desperdició una oportunidad de oro al fallar una devolución de derecha cuando lideraba el marcador 5-2 en el tercer set y tenía un punto de partido a su favor. Swiatek se recuperó y logró remontar el marcador, lo que provocó que Osaka tuviera pesadillas con esa devolución fallida.

Osaka, quien regresó a la acción en enero después de tomar un descanso para comenzar una familia, nunca ha disfrutado jugar en la arcilla y nunca ha superado la tercera ronda en Roland Garros. Actualmente se encuentra en el puesto 134 del ranking mundial.

Por su parte, Swiatek, de Polonia, ha mostrado una forma espectacular en su mejor superficie esta temporada, ganando sus últimos 13 partidos y consiguiendo títulos en Madrid y Roma. Era la gran favorita para ganar su tercer título consecutivo en Roland Garros y su cuarto en cinco años.

El informe de Tumaini Carayol desde Roland Garros seguirá pronto ...

Author: mka.arq.br Subject: como sacar esporte da sorte Keywords: como sacar esporte da sorte Update: 2024/7/18 2:22:17